Jinadasa Gamage, Professor of Mathematics, Illinois State University, Normal, IL, e-mail: jina@ilstu.edu

Jed L. Linfield, FSA, MAAA, Health Actuary, Kaiser Permanente, Rockville, MD, e-mail: Jed.L.Linfield@kp.org

Krzysztof Ostaszewski, FSA, CFA, MAAA, Actuarial Program Director and Professor of Mathematics, Illinois State University, Normal, IL, e-mail: krzysio@ilstu.edu

# An Alternative Approach to Calculation of IBNR Reserve in Health Insurance

Recent decades have brought about an increased use of statistical methodologies in property/casualty reserving, as an alternative to the deterministic approach of the completion factor method. This has also resulted in increased interest in statistical methodologies for the purpose of health insurance reserving. For the calculation of the incurred but not reported (IBNR) reserves in health insurance, practicing health actuaries often rely on a two-step process: first, they calculate completion factors or some other deterministic measure of IBNR, and then they complete the IBNR reserve calculation with a regression analysis or actuarial judgment on the most recent experience. In this work, we investigate the use of a statistical approach to the calculation of IBNR reserve directly, and in an integrated fashion, without an intermediate step of deriving the completion factors. Our approach allows for an integrated confidence interval estimate for IBNR, as well. We illustrate the methodology with a use of a realistic, but hypothetical data set, and derive confidence bounds for the IBNR estimate (with the use of a Taylor series approximation).

### Introduction

Practicing health actuaries often rely on a traditional completion factor method for the calculation of the incurred but not reported (IBNR) reserves in health insurance. This traditional methodology, deterministic in nature, uses estimates of completion factors derived from historical data, to calculate IBNR reserve as the sum of all ultimate amounts to be paid for yet uncompleted claims, minus amounts already paid on those claims. Claims are generally grouped by months, and estimates are made on per-month-per-member (PMPM) basis. This methodology is presented and explained, for example, by Bornhuetter and Ferguson (1972), Fearrington and Lynch (2004), Lloyd (2005), and Sutton and Sorbo (1987) (this paper provides an excellent review of the most commonly used practical approach). We should note that this methodology is also used in property/casualty reserving, commonly referred to as chain-ladder method, with completion factors replaced by development factors.

The deterministic completion factor method has come under some criticism, for example by Barnett and Zehnwirth (2000), but especially Lynch (2004). Such criticism points out that the approach of using some form of weighted-average of historical completion factors as the current completion factor is not grounded in any statistical or scientific methodology, but rather in convenient approximation. Any problems with the approximation are often believed to be alleviated by the necessary process of adjustment over time, as claims are paid and completed. The passage of the Sarbanes-Oxley Act of 2002 made this issue even more significant, as the objections to the traditional approach often originate in observed volatility of estimates of completion factors, and such volatility may lead to wide swings in reported reserves, resulting in an appearance of non-compliance with the provisions of the Sarbanes-Oxley Act, which require certification of the financial statement by a firm's management.

Over the recent decades, there have been significant inroads made into the possible applications of statistical methodologies in IBNR reserving. They have been, generally, limited to property/casualty insurance. Zehnwirth (1994, 1996) and Mosley (2004) are notable entries in the body of actuarial literature on this subject. In this work, we investigate a possible new approach to statistical estimation of IBNR, and its practical implications.

IBNR reserves are the largest item in the liability portion of a health insurance company financial statement, and their estimation is a key task of the valuation actuary. IBNR reserve equals the difference between the projected total amounts of claims to be paid (often referred to as incurred claims), for claims not yet paid in full, and the total of all payments already made on those claims. In the completion factor method, an actuary estimates the percentage of the projected total amount to be paid that the amount already paid represents, and uses that estimate to derive IBNR. The estimate is done for each claim month, in aggregate, on a PMPM basis. In this work, we propose instead to estimate the entire amount yet unpaid (i.e., the entire IBNR reserve) in one combined process. Let us present the underlying statistical methodology proposed.

## 1. Statistical approach to IBNR

One of the drawbacks of the traditional chain ladder method of calculating IBNR is that it is not possible to invoke statistical arguments directly to estimate the errors in the calculated IBNR values. We consider a method of estimating IBNR using a parametric statistical model building approach. We use monthly claim PMPM values, and not the cumulative paid values. Let Y(i,t) be the PMPM amount for the claim incurred in the month i and reported in the month t, with i=1,2,...,n and t=1,2,...,n. If all the data values are available then this produces a square array of data. But in actuarial practice, only the upper triangle of the data is available to the actuary, and the IBNR estimate is the sum of the values in the yet unknown triangle. The available set of data, also forming a triangle, will be called the *claim triangle*. The task of the actuary is to estimate the missing values in the square array using the values in the claim triangle, and report the cumulative IBNR.

The method we propose uses the historical data in the near history as well as the claim triangle for the present year to estimate the IBNR values. We illustrate our methodology with a specific data set created for this research, but based on a realistic data. Table 1 presents the data. The rows in Table 1 show the process of *completion* (also called *development* in property-casualty reserving) of the claims originating in the month, for which the row is created, while the columns represent subsequent months of completion. The process of completion is done in the first two years (2001 and 2002), and the data is shaped into a triangle for the last year (2003). The amounts given are actual amounts paid in a given month of completion for a specified claim month, not the cumulative amounts. In particular, there are some months where the amounts paid are negative – these represent adjustments, or third party recoveries for claims where previous payments have turned out to be excessive.

The methodology we propose is general in nature, and applicable even in the case when no completed claims are available and one has to work only with an incomplete data triangle.

#### Table 1

```
11
                                                                                                          12
      180 436082 933353 116978 42681 41458.5
                                                     5088
                                                             22566 4750.5 3280.5 -187.5
                                                                                               1464
                                                                                                      1696.5
                                                    19088 5212.94 4337.08 7843.52 2972.79 4061.21 10235.9
 15161.68 94072256196721694.4 17165911007.8
2 42263.5 844293 720302 94633.8 182077 32215.8 12936.9
                                                             22815 1754.41 4695.1 1325.66 757.52 2177.11
3 20780.6 762302 394625 78043 157950 46173.2 126254 4838.86 336.5 1572.86 9572.67 1947.42 5936.67
4\,20345.9\ \ 772404\,392330\ \ 315888\,39196.7\,21360.4\ \ 8720.76\ \ 5452.19\,16627.4\,2117.83\,4119.37\ \ 5666.43\ \ \ -1977.1
5\,20490.7\  \  831793\,738087\,65525.9\,27767.9\,12184.6\  \  \, 1493.28
                                                             11265 1805.47 29278.1 13019.7 2966.56
6\,37954.5\,1126675\,360514\,89316.7\quad 40126\,16576.2\quad 16701.4\quad 2443.54\,8265.69\,11310.5\,8006.03\quad 1403.37\quad 3123.59
7 138558 806362 589304 273117 36912.5 16831.5 19941.2 13310.2 8619.23 4678.52 3094.16 4608.62
8 28331.7 954543 246571 205528 60060.2 15198.5
                                                    42208 17568.2 1685.95 9897.12 3367.21 2062.16
                                                                                                      421.49
9 104160 704796 565939 323789 45307.3 32517.9 26226.7 7976.11 3363.65 991.52 33962.8 2199.55 1292.75
10 40746.9 927158 425794 146145 66663.3 31214.1 12807.6 15858.6 373.68 3079.32 411.52 936.57 1874.71
                                                    17917 3929.79 2793.64 846.17 1961.73 1879.33 16059.9
11 10860.8 847338 272165 134798 71804.3 27800.1
```

1277938.2 896195 544372 173606 41595.4 4209.16 16473.3 756000 -65.62 -1880.5 -4053.9 84232.7 4920.96  $13\,38041.4\,1035439\,438153\,\,115587\,12488.7\,22260.1\,\,13203.1\,\,6394.65\,2056.12\,\,-3323.4\,33397.4$ 3478.9 -1624.7  $14\,39409.5\,1022024\,255002\,\,169881\,35230.1\,40307.5\,\,\,\,\,\\ 21067.2\,\,\,\,\\ 5377.81\,5508.42\,17606.1\,\,\,\\ -24320\,\,\,\,\\ 1298.16\,\,\,\\ 1362.02\,\,\\ 1298.16\,\,\,\\ 1362.02\,\,\\ 1298.16\,\,\,\\ 1362.02\,\,\\ 1298.16\,\,\\ 1362.02\,\,\\ 1298.16\,\,\\ 1298.16\,\,\\ 1298.16$  $15\,68252.7\,1414379\,317110\,91880.3\,53969.6\,10887.9 \qquad 3170.9 \quad 11659.6\,20860.7\,1033.06 \quad -21670 \quad 2633.57$ 148.7  $16\ 124824\ 1053972\ 516876\ 145954\ 25171.2\ 12608.9\ \ 7704.25\ \ 29632.9\ 4555.18\ \ 6203.3\ 3872.11\ \ 1115.66$ 665.74 1749725.3111909953344480181.932202.923204.7 18806.7 7944.074151.88 -910.33663.86528 18 44317.5 1297335 385789 141155 150726 35075.2 16176.1 8070.24 67.03 14216.6 2325.84 7090.56 687.22  $19\ 134152\ 1111151\ 493175\ 101439\ 46656.6\ 22824.1\ 12818.3\ 3780.94\ 1265.42\ 2466.91\ -62165$ 246.82 -8689.3  $20\,29968.2\,1382043\,178587\,71030.3\,25708.1\,15068.3\,\phantom{0}3145.03\,\phantom{0}-4058.2\,-1919.6\,4984.06\,\phantom{0}-1523\,\phantom{0}-3538.9\,\phantom{0}-477.91$  $21\ 210377\ 999963\ 528880\ 201410\ \ 58003\ 26174.1\ \ -9371.4\ \ 2016.79\ 9794.64\ 6688.15\ \ -40.13$ 453.36 -73.44  $22\,56654.4\,1206370\,376504\,56321.8\,19590.5\,12054.8\,\phantom{0}21076.9\,\phantom{0}11572.8\,4038.96\,\phantom{0}821.64\,6611.88\,\phantom{0}-9677.9\,\phantom{0}11572.8\,4038.96\,\phantom{0}11572.8\,4038.96$ 714.96  $23\,89180.6\,1240938\,279553\,57163.5\,75343.9\quad 12665\quad 71741.4\quad 9048.55\,1297.94\,12164.4\,19615.6\quad -4603.9\quad -3183.9\quad -4603.9\quad -3183.9\quad -4603.9\quad -4603.9\quad$ 24 131568 1301927 716180 150253 110031 78147.5 4609.85 19855 18447.7 14432.4 118.97 2747.78 25 76262 1130312 692736 174283 38890.6 41810.9 8834.16 18122.5 4268.11 -290.76 2119.3  $26\ 159575\ 1313809\ 704116\ 68411.5\ 30184.6\ 64401.6\ \ 19228.7\ \ \ -3020.5\ 3220.03\ 1994.04$ 27 76312.7 1505842 437084 50872.4 116723 18159.6 10974.7 12663.7 8804.83 28 104028 1667823 360676 153274 37529.2 34840 17479.1 9373.82 29 79687.9 1235573 776240 65302.8 18722.7 10778.6 10614.6 3076394.61689354442965 23417136806.522351.3 31 110460 1492980 589184 93366.4 180095 32 196687 2011979 313416 166839 33 268365 1027925 897097 34 58510.1 1225307 35 96378.3

We also present a scatterplot of the data in Figure 1.

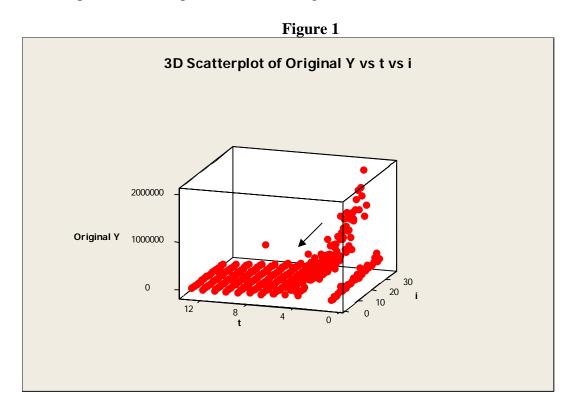

This plot indicates an outlier (marked with an arrow) in the data set. We have identified this to the observation corresponding to the claim month i = 13 and the month of development t = 8. The plot also indicates that the variable i has almost no effect on the response (dependent) variable Y, and the relationship between Y and t suggests an exponential function. However, fitting an exponential model poses a difficulty because some of the observations on the response variable are negative, and that is an impossibility if Y is a result of applying an exponential function to a real number. In order to make an exponential model feasible, we have decided to add an appropriately large positive number to all observations. At the end we will subtract this value form the estimates so that the estimates are not inflated. The largest negative value of Y is -62,165, and we have added 62,170 to all the observations. After this transformation, we conclude that the lowest observation of the response variable is a clear outlier in the data. In the Figure 2 below, we indicate this outlier with an arrow, although the small value of the response variable, i.e., 5, makes the point somewhat difficult to notice.

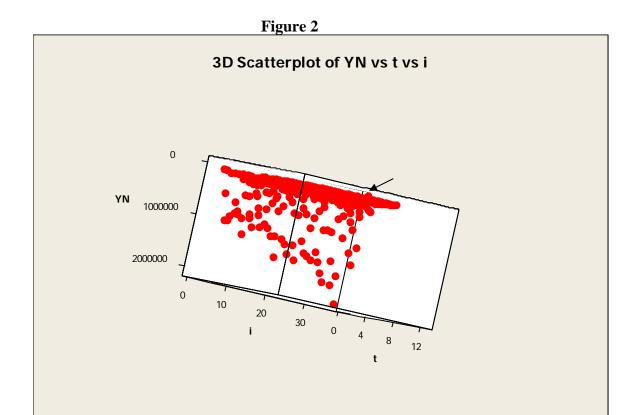

Figure 3 represents another view of the data, to indicate the second outlier, which we had noted earlier.

Figure 3

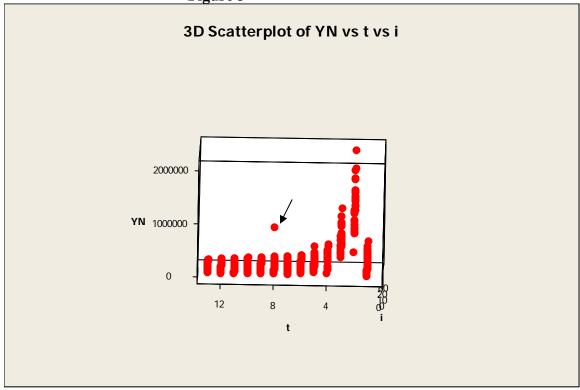

We have decided to remove these two clearly visible outliers from further analysis. The initial model we tested was:

$$ln Y = \beta_0 + \beta_1 i + \beta_2 t + \varepsilon,$$

i.e., a basic exponential model. But we also considered several refinements of this model, and after analyzing their fit, and the residuals and finally we found that the following model is satisfactory in describing the data:

$$\ln Y = \beta_0 + \beta_1 i + \beta_2 t + \beta_3 t^2 + \beta_4 \ln t + \varepsilon.$$

We have obtained the following specific results with this model. The regression equation is

$$\ln Y = 14.2 + 0.00431i + 2.33t + 0.0918t^2 + 4.19\ln t. \tag{1}$$

We have used 388 data points, with two outliers removed.

|          | Coefficient | Standard Error | <i>t</i> -value | <i>p</i> -value |
|----------|-------------|----------------|-----------------|-----------------|
| Constant | 14.2018     | 0.1076         | 132.05          | 0.000           |
| i        | 0.004310    | 0.002728       | 1.58            | 0.115           |
| t        | -2.2330     | 0.1062         | -21.02          | 0.000           |
| $t^2$    | 0.091842    | 0.004712       | 19.49           | 0.000           |
| ln t     | 4.1909      | 0.2299         | 18.23           | 0.000           |

For the whole model, we get the following values:

S = 0.476721 R-Square = 74.70% Adjusted R-Square = 74.50%

# Analysis of Variance

| Source         | DF  | SS      | MS     | F-value | <i>p</i> -value |
|----------------|-----|---------|--------|---------|-----------------|
| Regression     | 4   | 257.235 | 64.309 | 282.97  | 0.000           |
| Residual Error | 383 | 87.042  | 0.227  |         |                 |
| Total          | 387 | 344.277 |        |         |                 |

As we have guessed by observing the 3-D scatter-plot, the independent variable i is not significant and all the variables t,  $t^2$ , and  $\ln t$  are statistically significant. Given this situation, even though the variable i is not statistically significant, for practical reasons we decided to keep this variable in the model.

Figure 4 shows the normal probability plot of residuals along with a *p*-value, for testing for normality of the residuals using the Shapero-Wilk test.

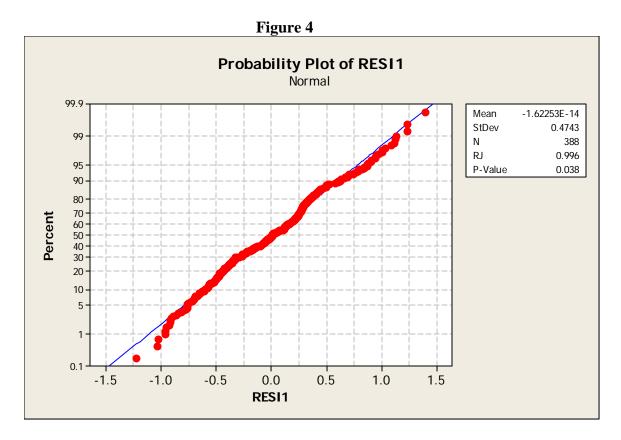

The *p*-value is 0.038 is not ideal, but we consider it acceptable. It is possible to achieve higher a p-value for testing for normality by removing other observations. We have decided that this level is satisfactory since the graph shows a very good linear pattern.

Estimated total IBNR values for each yet incomplete month, using our model after subtracting 62,170, are as follows:

## Table 2

**IBNR** = sum of 41692 1-estimate 49998 2-estimates 43686 3-estimates 32832 4-estimates 24823 5-estimates 27641 6-estimates 52977 7-estimates 120543 8-estimates 263819 9-estimates 531469 10-estimates 955589 11-estimates 1421315 12-estimates

Note that the last value is a sum of 12 estimates and the first value is just one observation. Note also that these estimates are maximum likelihood estimates and the underlying distribution is a log-normal distribution. More precisely

$$\ln \hat{\theta} \sim N(\vec{l}_i^T \cdot \vec{\beta}, \sigma^2),$$

where  $\hat{\theta} = e^{\vec{l}_i^T \cdot \hat{\beta}}$ , and  $\hat{\beta}$  is the vector of regression parameter estimates from our model

(1), while  $\vec{l}_i^T$  is a vector of appropriate constants that gives particular estimates. The vector  $\vec{l}_i^T$  is calculated as follows: each of the IBNR estimates in Table-2 is a sum of two or more individual predicted values except the first, and any of the estimated predicted values from a multiple linear regression model can be written as  $\vec{l}_i^T \hat{\beta}$  for some known vector  $\vec{l}_i^T$ .

In order to obtain an estimate of the entire IBNR, we suppose that the corresponding vectors are  $\vec{l_1}, \vec{l_2} \cdots \vec{l_k}$  and the sum of the estimates is

$$\vec{l}_1^T \cdot \vec{\hat{\beta}} + \vec{l}_2^T \cdot \vec{\hat{\beta}} + \dots + \vec{l}_k^T \cdot \vec{\hat{\beta}} = \vec{u}^T \cdot \vec{\hat{\beta}},$$

where

$$\vec{u} = \vec{l}_1 + \vec{l}_2 + \dots + \vec{l}_k.$$

The variance of this sum is

$$\operatorname{Var}\left(\vec{u}^{T}\hat{\beta}\right) = \vec{u}^{T}\left(X^{T}X\right)^{-1}\vec{u}\sigma^{2},$$

and any standard statistical computer package will produce the standard error of this estimate. But in our situation we have to estimate the variance of a quantity like

$$W = e^{A_1} + e^{A_2} + \cdots + e^{A_k}$$
.

where each  $A_i$  is a predicted value from the regression model and is of the form  $\vec{l}_i^T \cdot \hat{\beta}$ . To develop a variance estimate, we use the Taylor series expansion of W about the vector of the means of the random variables  $A_1, A_2, \ldots, A_k$  to get the following:

$$W \approx \left(e^{\mu_1} + e^{\mu_2} + \dots + e^{\mu_k}\right) + \left(A_1 - \mu_1\right)e^{\mu_1} + \left(A_2 - \mu_2\right)e^{\mu_2} + \dots + \left(A_k - \mu_k\right)e^{\mu_k},$$

where

$$\mu_i = E(A_i) = \vec{l}_i^T \cdot \hat{\beta}$$

for i = 1, 2, ..., k. Thus

$$\operatorname{Var}(W) \approx \operatorname{Var}\left(\sum_{i=1}^{k} e^{\mu_i} A_i\right)$$

and if  $\mu_i$ 's are known then

$$\sum_{i=1}^k e^{\mu_i} A_i = \sum_{i=1}^k \vec{m}_i^T \cdot \vec{\hat{\beta}} = \vec{m}^T \cdot \vec{\hat{\beta}}$$

where  $\vec{m}_i = e^{\mu_i} \vec{l}_i$  and  $\vec{m} = \sum_{i=1}^k \vec{m}_i$ . We proceed to estimate the variance of W as follows. We

begin by getting the estimates of  $\hat{\mu}_i = \vec{l}_i^T \cdot \hat{\beta}$  for i = 1, 2, ..., k. Then we calculate the

vector 
$$\vec{m} = \sum_{i=1}^{k} e^{\hat{\mu}_i} \vec{l}_i$$
. Finally, an estimate of  $\text{Var}(W)$  is

$$\widehat{\operatorname{Var}(W)} = \vec{m}^T (X^T X)^{-1} \vec{m} \cdot MSE,$$

where X is the design matrix and MSE is the mean square error of the regression model.

In order to get an approximate confidence interval for IBNR, we use the critical values from the standard normal distribution. Since our estimates are maximum-likelihood estimates, and are asymptotically normal, the error in using standard normal critical values is minimal. Thus for each IBNR estimate W, an approximate  $100(1-\alpha)\%$  confidence interval for IBNR is

$$\widehat{W} \pm z_{\alpha/2} \sqrt{\widehat{\operatorname{Var}(W)}}.$$

Table 3 below gives the estimates and approximate 95% confidence intervals for the total IBNR:

| <b>Table</b> | 3 |
|--------------|---|
|--------------|---|

|         | Margin   | Lower    | Upper    |
|---------|----------|----------|----------|
| IBNR    | of Error | Bound    | Bound    |
| 41692   | 6602.131 | 35089.87 | 48294.13 |
| 49998   | 7656.956 | 42341.04 | 57654.96 |
| 43686   | 7352.862 | 36333.14 | 51038.86 |
| 32832   | 7108.382 | 25723.62 | 39940.38 |
| 24823   | 6911.282 | 17911.72 | 31734.28 |
| 27641   | 7406.455 | 20234.54 | 35047.46 |
| 52977   | 8020.362 | 44956.64 | 60997.36 |
| 120543  | 13117.34 | 107425.7 | 133660.3 |
| 263819  | 28647.66 | 235171.3 | 292466.7 |
| 531469  | 61178.87 | 470290.1 | 592647.9 |
| 955589  | 116865   | 838724   | 1072454  |
| 1421315 | 178945.6 | 1242369  | 1600261  |
| 3566384 | 417530.3 | 3148854  | 3983914  |

The first column is the total IBNR estimate, the second one is an amount added or subtracted to reach the bounds of the confidence interval, and the lower and upper bounds are given in the last two columns.

Note that the last row gives an estimate of the total IBNR and a confidence interval.

# 2. PMPM calculation

We can use an analogous statistical approach for the paid PMPM data to calculate approximate 95% confidence interval for the total IBNR. Table 4 presents the paid PMPM data.

| $T_{\mathbf{a}}$ | hl | ما | 1 |
|------------------|----|----|---|
| 14               | w  | Œ  | - |

|       | ı      | 2     | 3     | 4     | 5    | 6     | 7    | 8     | 9     | 10    | 11   | 12    |
|-------|--------|-------|-------|-------|------|-------|------|-------|-------|-------|------|-------|
| 0.02  | 39.10  | 83.68 | 10.49 | 3.83  | 3.72 | 0.46  | 2.02 | 0.43  | 0.29  | -0.02 | 0.13 | 0.15  |
| 0.46  | 84.61  | 50.55 | 1.95  | 15.44 | 0.99 | 1.72  | 0.47 | 0.39  | 0.71  | 0.27  | 0.37 | 0.92  |
| 3.82  | 76.27  | 65.07 | 8.55  | 16.45 | 2.91 | 1.17  | 2.06 | 0.16  | 0.42  | 0.12  | 0.07 | 0.20  |
| 1.88  | 68.87  | 35.65 | 7.05  | 14.27 | 4.17 | 11.41 | 0.44 | 0.03  | 0.14  | 0.86  | 0.18 | 0.54  |
| 1.83  | 69.40  | 35.25 | 28.38 | 3.52  | 1.92 | 0.78  | 0.49 | 1.49  | 0.19  | 0.37  | 0.51 | -0.18 |
| 1.83  | 74.44  | 66.05 | 5.86  | 2.49  | 1.09 | 0.13  | 1.01 | 0.16  | 2.62  | 1.17  | 0.27 | -0.01 |
| 3.39  | 100.78 | 32.25 | 7.99  | 3.59  | 1.48 | 1.49  | 0.22 | 0.74  | 1.01  | 0.72  | 0.13 | 0.28  |
| 12.13 | 70.61  | 51.60 | 23.92 | 3.23  | 1.47 | 1.75  | 1.17 | 0.75  | 0.41  | 0.27  | 0.40 | 0.02  |
| 2.49  | 83.73  | 21.63 | 18.03 | 5.27  | 1.33 | 3.70  | 1.54 | 0.15  | 0.87  | 0.30  | 0.18 | 0.04  |
| 9.09  | 61.52  | 49.40 | 28.26 | 3.95  | 2.84 | 2.29  | 0.70 | 0.29  | 0.09  | 2.96  | 0.19 | 0.11  |
| 3.56  | 81.02  | 37.21 | 12.77 | 5.83  | 2.73 | 1.12  | 1.39 | 0.03  | 0.27  | 0.04  | 0.08 | 0.16  |
| 0.94  | 73.33  | 23.55 | 11.67 | 6.21  | 2.41 | 1.55  | 0.34 | 0.24  | 0.07  | 0.17  | 0.16 | 1.39  |
| 6.66  | 76.57  | 46.51 | 14.83 | 3.55  | 0.36 | 1.41  | 0.51 | -0.01 | -0.16 | -0.35 | 7.20 | 0.42  |
| 3.22  | 87.58  | 37.06 | 9.78  | 1.06  | 1.88 | 1.12  | 0.54 | 0.17  | -0.28 | 2.82  | 0.29 | -0.14 |
| 3.35  | 86.96  | 21.70 | 14.45 | 3.00  | 3.43 | 1.79  | 0.46 | 0.47  | 1.50  | -2.07 | 0.11 | 0.12  |
| 5.86  | 121.36 | 27.21 | 7.88  | 4.63  | 0.93 | 0.27  | 1.00 | 1.79  | 0.09  | -1.86 | 0.23 | 0.01  |
| 10.67 | 90.06  | 44.17 | 12.47 | 2.15  | 1.08 | 0.66  | 2.53 | 0.39  | 0.53  | 0.33  | 0.10 | 0.06  |
| 4.29  | 96.64  | 46.07 | 6.92  | 2.78  | 2.00 | 1.62  | 0.69 | 0.36  | -0.08 | 0.32  | 0.05 | 0.05  |

| 3.83  | 112.06  | 33.32   | 12.19  | 13.02  | 3.03   | 1.40   | 0.70   | 0.01   | 1.23   | 0.20   | 0.61   | 0.06   |
|-------|---------|---------|--------|--------|--------|--------|--------|--------|--------|--------|--------|--------|
| 11.51 | 95.34   | 42.31   | 8.70   | 4.00   | 1.96   | 1.10   | 0.32   | 0.11   | 0.21   | -5.33  | 0.02   | -0.75  |
| 2.55  | 117.77  | 15.22   | 6.05   | 2.19   | 1.28   | 0.27   | -0.35  | -0.16  | 0.42   | -0.13  | -0.30  | -0.04  |
| 17.70 | 84.11   | 44.48   | 16.94  | 4.88   | 2.20   | -0.79  | 0.17   | 0.82   | 0.56   | 0.00   | 0.04   | -0.01  |
| 4.74  | 100.94  | 31.50   | 4.71   | 1.64   | 1.01   | 1.76   | 0.97   | 0.34   | 0.07   | 0.55   | -0.81  | 0.06   |
| 7.35  | 102.29  | 23.04   | 4.71   | 6.21   | 1.04   | 5.91   | 0.75   | 0.11   | 1.00   | 1.62   | -0.38  | -0.26  |
| 10.76 | 106.48  | 58.57   | 12.29  | 9.00   | 6.39   | 0.38   | 1.62   | 1.51   | 1.18   | 0.01   | 0.22   | 0.0891 |
| 6.25  | 92.64   | 56.78   | 14.28  | 3.19   | 3.43   | 0.72   | 1.49   | 0.35   | -0.02  | 0.17   | 0.1486 | 0.0895 |
| 13.16 | 108.31  | 58.05   | 5.64   | 2.49   | 5.31   | 1.59   | -0.25  | 0.27   | 0.16   | 0.2462 | 0.1492 | 0.0898 |
| 6.37  | 125.63  | 36.47   | 4.24   | 9.74   | 1.52   | 0.92   | 1.06   | 0.73   | 0.4045 | 0.2472 | 0.1498 | 0.0902 |
| 8.72  | 139.84  | 30.24   | 12.85  | 3.15   | 2.92   | 1.47   | 0.79   | 0.6582 | 0.4061 | 0.2482 | 0.1504 | 0.0906 |
| 6.75  | 104.59  | 65.71   | 5.53   | 1.58   | 0.91   | 0.90   | 1.0584 | 0.6609 | 0.4078 | 0.2492 | 0.151  | 0.0909 |
| 6.48  | 143.32  | 37.58   | 19.87  | 3.12   | 1.90   | 1.6763 | 1.0627 | 0.6636 | 0.4094 | 0.2502 | 0.1516 | 0.0913 |
| 9.45  | 127.73  | 50.41   | 7.99   | 15.41  | 2.6025 | 1.6831 | 1.067  | 0.6663 | 0.4111 | 0.2512 | 0.1523 | 0.0917 |
| 16.77 | 171.51  | 26.72   | 14.22  | 3.9322 | 2.6131 | 1.6899 | 1.0714 | 0.669  | 0.4128 | 0.2522 | 0.1529 | 0.092  |
| 22.66 | 86.80   | 75.75   | 5.7121 | 3.9482 | 2.6236 | 1.6967 | 1.0757 | 0.6717 | 0.4144 | 0.2532 | 0.1535 | 0.0924 |
| 4.92  | 102.95  | 77.1406 | 5.7352 | 3.9642 | 2.6343 | 1.7036 | 1.0801 | 0.6744 | 0.4161 | 0.2543 | 0.1541 | 0.0928 |
| 8.14  | 40.3386 | 77.4531 | 5.7584 | 3.9802 | 2.6449 | 1.7105 | 1.0844 | 0.6771 | 0.4178 | 0.2553 | 0.1547 | 0.0932 |

There are again negative values in the PMPM data. We present the data in a three-dimensional scatterplot below.

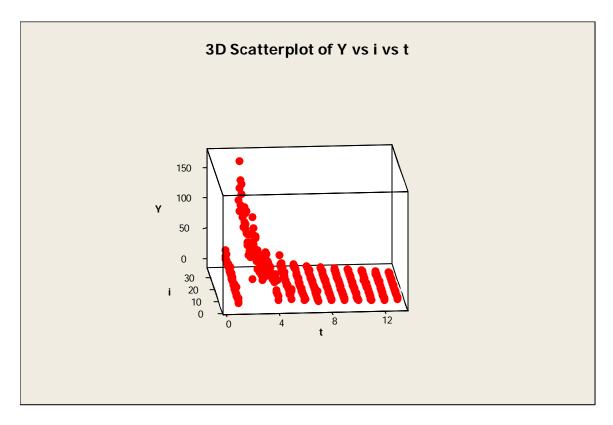

This graph shows a gamma function pattern. But there are negative values in the data. The distribution of these values cannot be explained by a pattern of a gamma function. We have decided to analyze the positive values only and fit a gamma function to the data.

Below we show a three-dimensional scatter plot of the natural logarithm of only positive values of PMPM values against i and t.

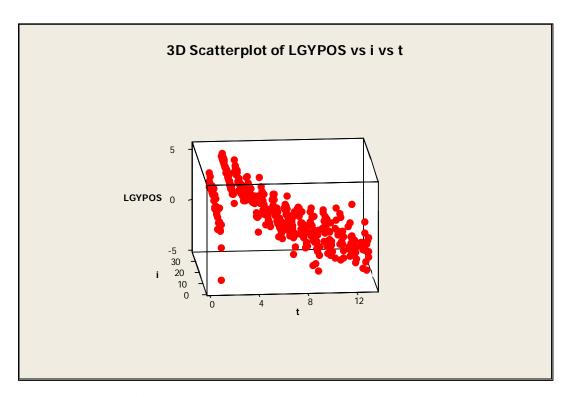

## **Regression analysis**

We use the following model, with the dependent variable LGYPOS defined as the natural logarithm of those values of PMPM that are positive (and only those historical values for which PMPM is positive are used to develop the model)

 $LGYPOS = 2.77 + 0.00375i - 0.719t + 1.48 \ln t + 3.03INDLGT$ .

The variable IND3LGT is defined as the natural logarithm of if *t* is less than or equal to 3, and 0 otherwise. We used 360 cases of data, with 30 cases involving missing values. Results are summarized below:

| Predictor   | Coef     | SE of Coef | t-statistic | p-value |
|-------------|----------|------------|-------------|---------|
| Constant    | 2.7725   | 0.1846     | 15.02       | 0.000   |
| i           | 0.003752 | 0.005861   | 0.64        | 0.523   |
| t           | -0.71939 | 0.04305    | -16.71      | 0.000   |
| ln <i>t</i> | 1.4830   | 0.2062     | 7.19        | 0.000   |
| INDLGT      | 3.0311   | 0.2764     | 10.97       | 0.000   |

S = 0.989331R-Sq = 78.9% R-Sq(adj) = 78.7%

# Analysis of Variance

| Source         | Degrees of Freedom | SS      | MS     | F-statistic | p-value |
|----------------|--------------------|---------|--------|-------------|---------|
| Regression     | 4                  | 1303.06 | 325.76 | 332.83      | 0.000   |
| Residual Error | 355                | 347.47  | 0.98   |             |         |
| Total          | 359                | 1650.52 |        |             |         |

Below we present the residual plot corresponding to the above regression calculations.

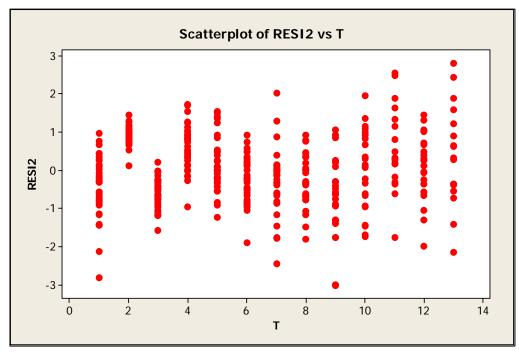

Normal probability plot of the residuals is given below.

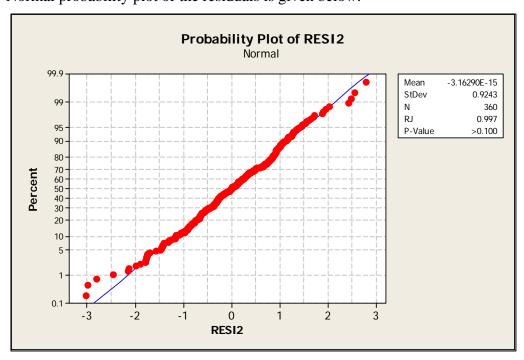

We present the PMPM table with projected values filled in below

| 0     | 1       | 2       | 3      | 4      | 5      | 6      | 7      | 8      | 9      | 10     | 11     | 12     |
|-------|---------|---------|--------|--------|--------|--------|--------|--------|--------|--------|--------|--------|
| 0.02  | 39.10   | 83.68   | 10.49  | 3.83   | 3.72   | 0.46   | 2.02   | 0.43   | 0.29   | -0.02  | 0.13   | 0.15   |
| 0.46  | 84.61   | 50.55   | 1.95   | 15.44  | 0.99   | 1.72   | 0.47   | 0.39   | 0.71   | 0.27   | 0.37   | 0.92   |
| 3.82  | 76.27   | 65.07   | 8.55   | 16.45  | 2.91   | 1.17   | 2.06   | 0.16   | 0.42   | 0.12   | 0.07   | 0.20   |
| 1.88  | 68.87   | 35.65   | 7.05   | 14.27  | 4.17   | 11.41  | 0.44   | 0.03   | 0.14   | 0.86   | 0.18   | 0.54   |
| 1.83  | 69.40   | 35.25   | 28.38  | 3.52   | 1.92   | 0.78   | 0.49   | 1.49   | 0.19   | 0.37   | 0.51   | -0.18  |
| 1.83  | 74.44   | 66.05   | 5.86   | 2.49   | 1.09   | 0.13   | 1.01   | 0.16   | 2.62   | 1.17   | 0.27   | -0.01  |
| 3.39  | 100.78  | 32.25   | 7.99   | 3.59   | 1.48   | 1.49   | 0.22   | 0.74   | 1.01   | 0.72   | 0.13   | 0.28   |
| 12.13 | 70.61   | 51.60   | 23.92  | 3.23   | 1.47   | 1.75   | 1.17   | 0.75   | 0.41   | 0.27   | 0.40   | 0.02   |
| 2.49  | 83.73   | 21.63   | 18.03  | 5.27   | 1.33   | 3.70   | 1.54   | 0.15   | 0.87   | 0.30   | 0.18   | 0.04   |
| 9.09  | 61.52   | 49.40   | 28.26  | 3.95   | 2.84   | 2.29   | 0.70   | 0.29   | 0.09   | 2.96   | 0.19   | 0.11   |
| 3.56  | 81.02   | 37.21   | 12.77  | 5.83   | 2.73   | 1.12   | 1.39   | 0.03   | 0.27   | 0.04   | 0.08   | 0.16   |
| 0.94  | 73.33   | 23.55   | 11.67  | 6.21   | 2.41   | 1.55   | 0.34   | 0.24   | 0.07   | 0.17   | 0.16   | 1.39   |
| 6.66  | 76.57   | 46.51   | 14.83  | 3.55   | 0.36   | 1.41   | 0.51   | -0.01  | -0.16  | -0.35  | 7.20   | 0.42   |
| 3.22  | 87.58   | 37.06   | 9.78   | 1.06   | 1.88   | 1.12   | 0.54   | 0.17   | -0.28  | 2.82   | 0.29   | -0.14  |
| 3.35  | 86.96   | 21.70   | 14.45  | 3.00   | 3.43   | 1.79   | 0.46   | 0.47   | 1.50   | -2.07  | 0.11   | 0.12   |
| 5.86  | 121.36  | 27.21   | 7.88   | 4.63   | 0.93   | 0.27   | 1.00   | 1.79   | 0.09   | -1.86  | 0.23   | 0.01   |
| 10.67 | 90.06   | 44.17   | 12.47  | 2.15   | 1.08   | 0.66   | 2.53   | 0.39   | 0.53   | 0.33   | 0.10   | 0.06   |
| 4.29  | 96.64   | 46.07   | 6.92   | 2.78   | 2.00   | 1.62   | 0.69   | 0.36   | -0.08  | 0.32   | 0.05   | 0.05   |
| 3.83  | 112.06  | 33.32   | 12.19  | 13.02  | 3.03   | 1.40   | 0.70   | 0.01   | 1.23   | 0.20   | 0.61   | 0.06   |
| 11.51 | 95.34   | 42.31   | 8.70   | 4.00   | 1.96   | 1.10   | 0.32   | 0.11   | 0.21   | -5.33  | 0.02   | -0.75  |
| 2.55  | 117.77  | 15.22   | 6.05   | 2.19   | 1.28   | 0.27   | -0.35  | -0.16  | 0.42   | -0.13  | -0.30  | -0.04  |
| 17.70 | 84.11   | 44.48   | 16.94  | 4.88   | 2.20   | -0.79  | 0.17   | 0.82   | 0.56   | 0.00   | 0.04   | -0.01  |
| 4.74  | 100.94  | 31.50   | 4.71   | 1.64   | 1.01   | 1.76   | 0.97   | 0.34   | 0.07   | 0.55   | -0.81  | 0.06   |
| 7.35  | 102.29  | 23.04   | 4.71   | 6.21   | 1.04   | 5.91   | 0.75   | 0.11   | 1.00   | 1.62   | -0.38  | -0.26  |
| 10.76 | 106.48  | 58.57   | 12.29  | 9.00   | 6.39   | 0.38   | 1.62   | 1.51   | 1.18   | 0.01   | 0.22   | 0.0891 |
| 6.25  | 92.64   | 56.78   | 14.28  | 3.19   | 3.43   | 0.72   | 1.49   | 0.35   | -0.02  | 0.17   | 0.1486 | 0.0895 |
| 13.16 | 108.31  | 58.05   | 5.64   | 2.49   | 5.31   | 1.59   | -0.25  | 0.27   | 0.16   | 0.2462 | 0.1492 | 0.0898 |
| 6.37  | 125.63  | 36.47   | 4.24   | 9.74   | 1.52   | 0.92   | 1.06   | 0.73   | 0.4045 | 0.2472 | 0.1498 | 0.0902 |
| 8.72  | 139.84  | 30.24   | 12.85  | 3.15   | 2.92   | 1.47   | 0.79   | 0.6582 | 0.4061 | 0.2482 | 0.1504 | 0.0906 |
| 6.75  | 104.59  | 65.71   | 5.53   | 1.58   | 0.91   | 0.90   | 1.0584 | 0.6609 | 0.4078 | 0.2492 | 0.151  | 0.0909 |
| 6.48  | 143.32  | 37.58   | 19.87  | 3.12   | 1.90   | 1.6763 | 1.0627 | 0.6636 | 0.4094 | 0.2502 | 0.1516 | 0.0913 |
| 9.45  | 127.73  | 50.41   | 7.99   | 15.41  | 2.6025 | 1.6831 | 1.067  | 0.6663 | 0.4111 | 0.2512 | 0.1523 | 0.0917 |
| 16.77 | 171.51  | 26.72   | 14.22  | 3.9322 | 2.6131 | 1.6899 | 1.0714 | 0.669  | 0.4128 | 0.2522 | 0.1529 | 0.092  |
| 22.66 | 86.80   | 75.75   | 5.7121 | 3.9482 | 2.6236 | 1.6967 | 1.0757 | 0.6717 | 0.4144 | 0.2532 | 0.1535 | 0.0924 |
| 4.92  | 102.95  | 77.1406 | 5.7352 | 3.9642 | 2.6343 | 1.7036 | 1.0801 | 0.6744 | 0.4161 | 0.2543 | 0.1541 | 0.0928 |
| 8.14  | 40.3386 | 77.4531 | 5.7584 | 3.9802 | 2.6449 | 1.7105 | 1.0844 | 0.6771 | 0.4178 | 0.2553 | 0.1547 | 0.0932 |

The following table shows the estimated yet unpaid PMPM values from the model, number of members and the estimated IBNR values.

#### Est. PMPM Members IBNR \$0.09 12,227 1089.426 \$0.24 12,201 2905.058 12,130 5885.476 \$0.49 \$0.89 11,986 10687.92 \$1.55 11,927 18528.59 \$2.62 11,814 30931.41 \$4.31 11,787 50744.21 \$6.93 11,689 80948.66 \$10.89 11,731 127697.8 \$16.64 11,843 197085.3 11,902 1116999 \$93.85 \$134.57 11,844 1593826

The estimated total IBNR is \$3237329.00 and the standard error of the estimate is 853191.7 and an approximate 95% confidence interval for the total IBNR is [\$2384137.00, \$4090520.00].

#### **Conclusions**

The approach we propose in this work uses a multivariate regression model to calculate IBNR for a set of health insurance data. The approach proposed by us produces an integrated IBNR estimate, as well as a unified confidence interval for the entire IBNR. The approach makes it also possible to produce confidence intervals for each incomplete month separately. The statistical methodology proposed is a standard statistical procedure, but our approach in using it for an IBNR estimate is innovative. Let us also note that the model can be generalized to include additional factors, such as the number of days or working days in a month (by dividing the data by the number of effective work days in a month).

#### References

Barnett Glen, and Ben Zehnwirth, "Best Estimates for Reserves," *Proceedings of the Casualty Actuarial Society 87*, Part 2, No. 167, November 12-15, 2000, pp. 245-321. Available online at: http://www.casact.org/pubs/proceed/proceed00/00245.pdf

Belsey, David A., Kuh Edwin, and Welsch, Regression Diagnostics; Identifying Influential Data and Sources of Collinearity, John Wiley, New York, 1980

Bornhuetter, and Ferguson "The Actuary and IBNR" *Proceedings of the Casualty Actuarial Society*, vol. 59, No. 112, 1972.

Fearrington, Doug and Robert Lynch, "Approaches to Determining Unpaid Claim Liabilities: Old and New," *The Records of the Society of Actuaries*, Valuation Actuary Symposium, Boston, Massachusetts, September 20-21, 2004, Session 39TS.

Little, R. J. A. and Rubin, D. B., *Statistical Analysis with Missing Data*, John Wiley, New York, 1987.

Lloyd, John C., "Health Reserves", *Society of Actuaries Study Note 8GM-305-00*, Society of Actuaries, Schaumburg, Illinois, 2005.

Lynch, Robert G., "Gerbils on Espresso: A Better Way to Calculate IBNR Reserves with Low Variance," *Contingencies*, January-February 2004, pp. 28-38.

Mosley, Roosevelt C., "Estimating Claim Settlement Values Using GLM," Casualty Actuarial Society, Discussion Paper Program - Applying and Evaluating Generalized Linear Models Including Research Papers on the Valuation of P&C Insurance Companies, 2004.

Available online at: http://www.casact.org/pubs/dpp/dpp04/

Pindyck, R. S. and Rubinfeld, D. L., *Econometric Models and Economic Forecasts, Fourth Edition*, Irwin McGraw-Hill, New York, 1998.

Rubin, D. B., Multiple Imputations for Non-Response in Surveys, John Wiley, New York, 1986

Sen Ashis and Srivastava Muni, Regression Analysis: Theory, Methods, and Applications, Springer-Verlag, New York, 1990.

Sutton, Harry L. and Sorbo, Allen J., *Actuarial Issues in the Fee-For-Service/Prepaid Medical Group*, Center for Research in Ambulatory Health Care Administration, Denver, Colorado, 1987, pages 62-67.

Zehnwirth, Ben, "Probabilistic Development Factor Models with Applications to Loss Reserve Variability, Prediction Intervals, and Risk Based Capital," *Casualty Actuarial Society Forum* 1994, pp. 510-605.

Available online at: http://www.casact.org/pubs/forum/94spforum/94spf447.pdf

Zehnwirth, Ben, "Three Powerful Diagnostic Models for Loss Reserving," *University of Melbourne, Centre for Actuarial Studies, Australia, Working Paper Series*, 1996. Available online at: http://www.economics.unimelb.edu.au/actwww/No34.pdf